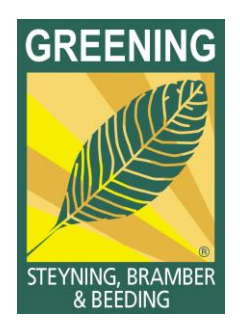

## **January 2013 Email Update**

Happy New Year !

The **Greening Campaign** in Steyning, Bramber and Beeding is entering its fourth year and we're on the lookout:

- For **good ideas** on what to do next, and
- For **enthusiasts** to get involved and help to make it happen

Come along to our **Planning Meeting on Weds 30th January** to chip in your thoughts on what green projects or campaigns we should launch in 2013.

And if you'd like to get involved, even better! Everything we do runs on volunteer power – 100% locally-sourced, free range, and organic! So the more helpers we have, the more difference we can make together in raising awareness of climate and sustainability issues and starting to do something about it.

It's at **Steyning Cricket Club, starting at 7.30pm**. The bar will be open – and it should be a thought-provoking and fun evening. There will be a voluntary collection on the door to cover costs. And we have some energy savings goodies and gizmos available at knockdown prices.

## **Film Night in Shoreham: The Economics of Happiness - Thursday 17th January**

This hard hitting and inspiring film demonstrates that millions of people across the world are already engaged in building a better world - that small scale initiatives are happening on a large scale. The film shows that countless initiatives are united around a common cause: rebuilding more democratic, human scale, ecological and local economies - the foundation of an 'economics of happiness'.

It's being organised by Shoreham Transition Town, and is at 7.30pm at West Street Lofts, on West Street, Shoreham. Arrive from 6.30 p.m. and enjoy a drink and some Mediterranean food before the film. Suggested donation of £3.00 on the door. For more information call 0741102065 or see this [website link.](http://www.theeconomicsofhappiness.org/community-screenings)

Best regards

Geoff

--------------------------------------------- Geoff Barnard Coordinator, Steyning 10:10 Climate Action Group [www.1010steyning.org](http://www.1010steyning.org/) Tel: 01903 813232 Email: [1010steyning@gmail.com](mailto:1010steyning@gmail.com) Twitter: @steyning1010

To unsubscribe to this email list, just send an email back with the word 'unsubscribe' in the subject line

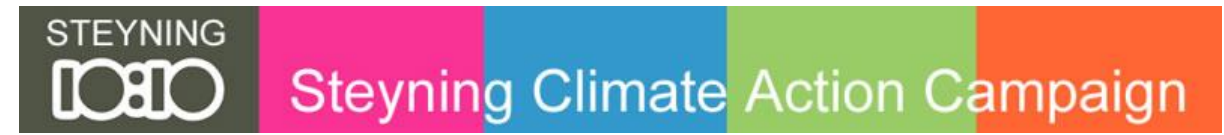